## **PAIEMENT**

 **Rassurez-vous d'avoir de l'argent suffisante dans votre compte : Mpesa, Airtel-money, Orange-money, Visa, Master Card…**

 **Cochez votre mode de paiement : UB PAY ou Maxicash**

- **Cochez la CGV et allez sur le bouton COMMANDE AVEC OBLIG…**
- **Choisissez votre moyen de paiement, suivez les instructions et puis validez sur le téléphone associé**

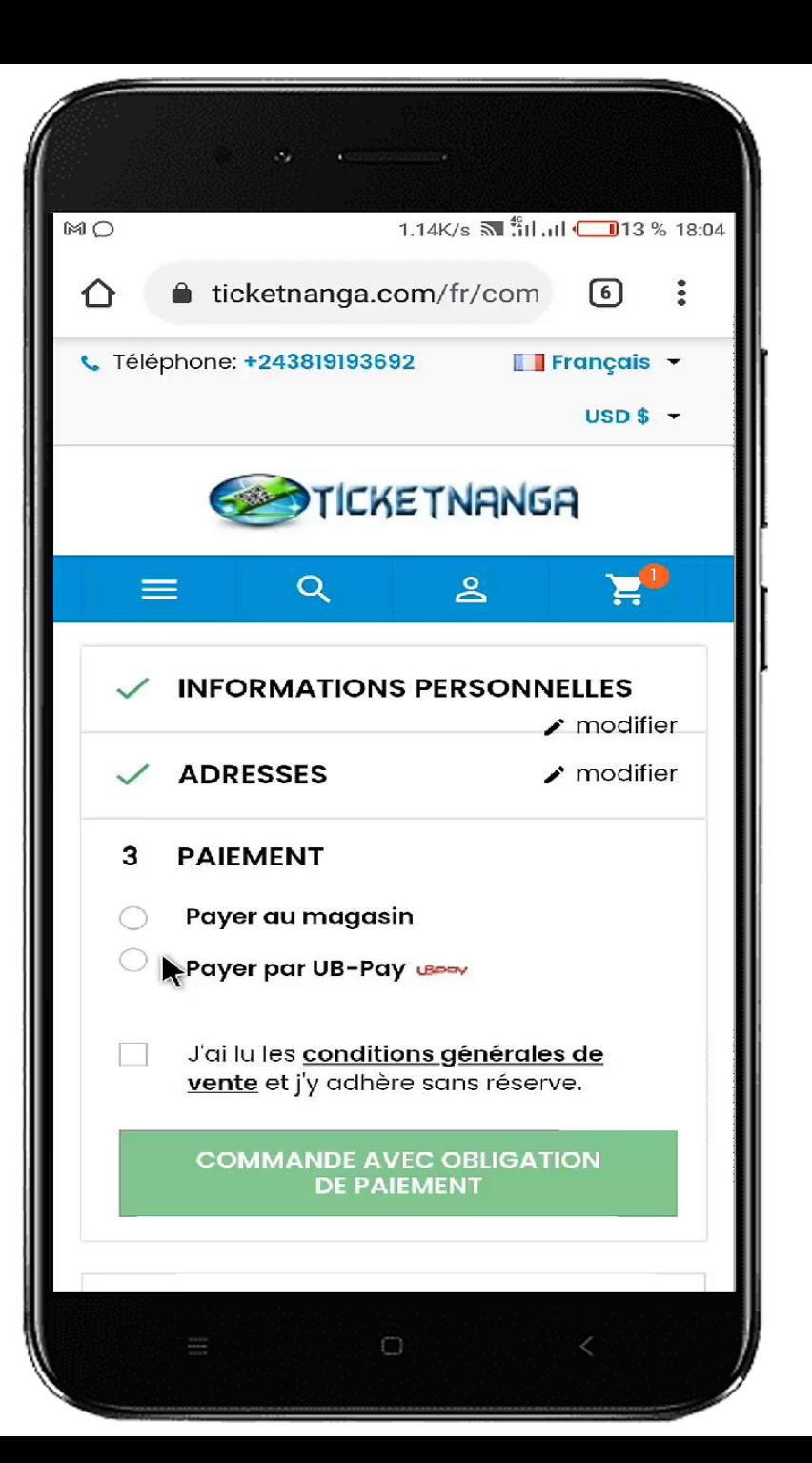